# **Photoshop 2021 Crack Mega Activator [Mac/Win]**

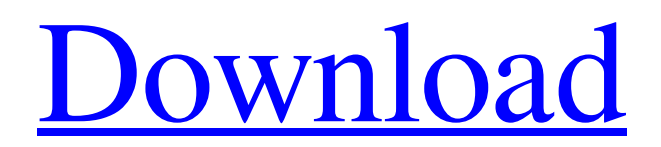

### **Photoshop 2021 Activation Key**

| \*\*TIP\*\* The easiest way to free up space on your computer is to delete files you don't use or need. However, before you do that, make sure you want to be sure it's really what you want to do. Deleting a file of high value to you, such as someone's wedding or vacation photos, could be devastating. --- | --- Adobe Photoshop CC 2018 review \*\*Adobe Creative Cloud\*\* \*\*www.adobe.com/products/creativecloud.html\*\* Although Photoshop could be considered the standard in the industry, Adobe Photoshop CC 2018 is nevertheless an enormously popular choice due to its ease of use and overall functionality. This release has the same basic functions that have been available since the beginning of Photoshop in 1990; most people regard it as the most popular version, even more so than Photoshop CS5. As well as being a standard imageediting program, it also offers features to produce online marketing imagery, such as stock photos. For e-commerce websites, it can produce stunning images to be shown alongside products. This edition of Photoshop CC includes the latest upgrades such as Content-Aware Fill and Warp Stabilizer. Adobe offers three subscription tiers: Starter, Standard, and Creative Cloud. The Standard version costs \$9.99 per month and allows you to create 20-50 projects and 9GB of storage. Standard subscriptions include Adobe Stock, which enables you to access images to edit and modify them. The Creative Cloud version is just as popular as the Standard version, and costs \$24.99 per month. It has the same features and functions as the Standard version. It also includes many new bells and whistles, such as Adobe Stock. Adobe Photoshop CC also includes Adobe Stock, an online tool that enables you to download stock photos and illustrations at a fraction of the price of buying those images in a retail shop. PhotoStockUnlimited replaces Adobe Stock. \*\*Figure 1-10:\*\* Adobe Photoshop CC is easy to use and offers lots of functionality for advanced users. Photoshop CC 2018 review \*\* Updating Photoshop\*\* If you have Photoshop CS5 or earlier installed on your computer and would like to update to Photoshop CC, you need to download and install the latest software version through your web browser. You can download the latest version of Photoshop from Adobe's website. \*\*Figure 1-11:\*\* Click

## **Photoshop 2021 Crack + (LifeTime) Activation Code X64 [Updated-2022]**

To get started, sign up for an Adobe Creative Cloud account and install Photoshop Elements as one of the apps that you are able to install using your personal subscription. This will let you perform all of the editing operations that are possible in Photoshop elements. Adobe Photoshop Elements is available as a part of Adobe Creative Cloud. It is a professional full-featured version of the Photoshop software that is created by the same company. Adobe Photoshop Elements is available for iPad, iPhone, Mac computers, and Android devices. Adobe Photoshop Elements Introduction Like all the Adobe applications that are available for download, Photoshop Elements is free. You can download it from the Adobe website at www.adobe.com/products/photoshop/elements.html Adobe Photoshop Elements is available for iOS and Android devices. The Android version of Photoshop Elements is available for download at the Google Play Store. After you have downloaded the application, sign in with your Adobe account and you will be ready to use it. Photos: Adobe Photoshop Elements 8 – Effects Tutorial After downloading and installing Photoshop Elements, you will be faced with a welcome screen that will guide you

through the process of installing and using the application. After signing in to your Adobe account, you will be able to open the program and get started with the first Photoshop Elements editing tutorial. Photoshop Elements: Introduction When you first open Photoshop Elements, you will see a blank canvas. That is ok. Photoshop Elements allows you to create your own canvas, your own blank space. This is a tutorial for beginners in Photoshop Elements editing. First, create a new canvas. You can do this by pressing the New button at the top of the screen and selecting Canvas from the list of options available. Next, drag your mouse over the canvas to make sure that nothing is selected. This will allow you to easily click and drag on the canvas to create new areas that you want to work with. This tutorial will show you how to use the layers to create and save separate images and then how to combine them into a single image. By using layers, you will be able to save multiple edits and rearrange and combine them any time you want. Your Photoshop Elements workflow will include a process for editing images. You will learn how to use layers and masks to accomplish an editing task. Note that you will learn how to edit images by going through each of the steps in the tutorial. a681f4349e

#### **Photoshop 2021 X64**

Since the beginning of the 21st century, the speed and widespread use of information technologies such as the Internet has reduced the time and labor costs associated with delivering a customer with the product, or products, that they want. As used herein, the term "product" is intended to include the tangible and intangible assets needed to make or enable a customer's needs, wants or desire to be satisfied. These products include, but are not limited to: services, articles (e.g., books, CD's, DVD's, technical manuals, and electronic manuals) and/or any of the attendant or subsidiary items (e.g., packaging, shipping materials, marketing materials) that may have to be provided to complete a customer purchase or transaction. In the practice of Electronic Commerce, the terms "E-business", "business-to-business" or "B2B" can be used to refer to the exchange of information in support of commercial transactions. E-Business is defined as the automation and interactive use of electronic communication technologies to improve and enable the processes of business-to-business, business-to-consumer, and consumer-to-consumer transactions, in any area of business. E-Business can be used in many industries, including, but not limited to, retail, wholesale, finance, marketing and services. Information can be disseminated to a large group of users in minutes or seconds, or in fractions of minutes or seconds, thus eliminating a much larger bottleneck associated with traditional methods. Information can be transmitted electronically, resulting in a decrease in the cost of delivering information. For example, the public Internet provides a global vehicle for the delivery of information, products and services. Since the invention of e-commerce, the Internet is considered as a dominant channel for the distribution of business information. For example, retailers, catalog companies, service providers, and professional advisers, as well as individual users, have recognized the Internet as the preferred vehicle for the distribution of their business information, and have dedicated substantial resources to building and maintaining an information presence on the Internet. For instance, the number of Internet users is estimated to grow from five hundred million in 2000 to six billion by 2005. Not surprisingly, traditional Internet businesses have developed sophisticated methods for building customer relationships, for keeping customers informed about their products and services, and for delivering them to the end user. Ecommerce businesses have also developed sophisticated methods for the delivery of products and services from retailers to the end user. As a

#### **What's New In Photoshop 2021?**

I am always amazed and impressed with the amount of knowledge and experience a lot of these guys have and/or started doing this about 3 years ago. It shows in their work. Looking at their portfolio is like going to a master class where you learn for free! I believe this is a great place to share knowledge and get to know some great folks! I am always amazed and impressed with the amount of knowledge and experience a lot of these guys have and/or started doing this about 3 years ago. It shows in their work. Looking at their portfolio is like going to a master class where you learn for free! I believe this is a great place to share knowledge and get to know some great folks! If you have not already done so click the link. It will take you to this thread where it lists them by region. Thanks for the help! Btw, I opened up my own show yesterday and will be shooting at the Oxbow very soon. You will be able to see the results! Oh, and Chris (PSA), you are definitely one of my favorite photographers in this forum!!! :thumbsup: Thank you!! I should be going out for a shoot in the next

couple of weeks. I would like to get some photos of a little boy at the Oxbow when I am there. I will have to let you know when I am there! Saw your latest image of the boys (upthread) last night, this is amazing work in my opinion. I've got to see your photo of the boys at the Oxbow. Thank you and it is totally cool to get a response like this. I am so stoked to see someone like you who has taken notice. Thanks again. Cheers, Goro Edit: Just got to the Oxbow. Awesome! Thank you, Goro I have been reading your posts for a few months now, and I really admire your work. I hope you can take the time to read this. To me, your work speaks for itself. You are a very talented photographer. I think that your images are very professional. You show your skill in composition and your talent in camera. Over the last few months, I have seen you post in this forum quite a few times. And I saw that all of your posts had the theme of "rural life in the Canadian Pra

## **System Requirements:**

Minimum: OS: Windows 10 64-bit Processor: Intel Core i5 6600 Memory: 8 GB RAM Graphics: NVIDIA GTX 660 DirectX: Version 11 Network: Broadband Internet connection Hard Drive: 40 GB available space Sound Card: Microsoft DirectX compatible sound card Screen: 1920x1080 Additional Notes: Run game under the following settings: Frame rate: 60 FPS Sound: Sound card and headphones are recommended For more information on game features, or

<https://efekt-metal.pl/witaj-swiecie/>

<https://josebonato.com/adobe-photoshop-cc-2019-hack-download-win-mac-latest/> <https://www.crokergrain.com.au/system/files/webform/erzsrai376.pdf> [https://polar-lowlands-47137.herokuapp.com/Adobe\\_Photoshop\\_CC.pdf](https://polar-lowlands-47137.herokuapp.com/Adobe_Photoshop_CC.pdf) <https://infernobike.com/photoshop-2022-version-23-0-1-download-latest-2022/> <https://usalocalads.com/advert/adobe-photoshop-2021-version-22-2-with-key-2022/> [http://theinspirationseekers.com/adobe-photoshop-2022-version-23-0-1-product-key](http://theinspirationseekers.com/adobe-photoshop-2022-version-23-0-1-product-key-latest/)[latest/](http://theinspirationseekers.com/adobe-photoshop-2022-version-23-0-1-product-key-latest/) <https://s4academy.s4ds.com/blog/index.php?entryid=2472> [https://workschool.ru/upload/files/2022/06/mB2SYkMXwitkG9MMMbLE\\_30\\_5ce24](https://workschool.ru/upload/files/2022/06/mB2SYkMXwitkG9MMMbLE_30_5ce24fa8c8dfd4a85b6be4e823abf24a_file.pdf) [fa8c8dfd4a85b6be4e823abf24a\\_file.pdf](https://workschool.ru/upload/files/2022/06/mB2SYkMXwitkG9MMMbLE_30_5ce24fa8c8dfd4a85b6be4e823abf24a_file.pdf) <https://sundtindtag.dk/%Alternativ sund mad%/> [https://www.kitteryme.gov/sites/g/files/vyhlif3316/f/uploads/appointment\\_application](https://www.kitteryme.gov/sites/g/files/vyhlif3316/f/uploads/appointment_application_for_town_boards_-_january_2021-_fillable.pdf) for town boards - january 2021- fillable.pdf [https://zurisdream.com/wp-content/uploads/2022/06/Adobe\\_Photoshop\\_CS5.pdf](https://zurisdream.com/wp-content/uploads/2022/06/Adobe_Photoshop_CS5.pdf) <https://himarkacademy.tech/blog/index.php?entryid=5463> [http://periodistasagroalimentarios.org/advert/adobe-photoshop-2021-version-22-3-1-k](http://periodistasagroalimentarios.org/advert/adobe-photoshop-2021-version-22-3-1-keygen-crack-setup-lifetime-activation-code-free-download-april-2022/) [eygen-crack-setup-lifetime-activation-code-free-download-april-2022/](http://periodistasagroalimentarios.org/advert/adobe-photoshop-2021-version-22-3-1-keygen-crack-setup-lifetime-activation-code-free-download-april-2022/) [https://dogrywka.pl/photoshop-2022-version-23-4-1-keygen-crack-serial-key-pc](https://dogrywka.pl/photoshop-2022-version-23-4-1-keygen-crack-serial-key-pc-windows-latest-2022/)[windows-latest-2022/](https://dogrywka.pl/photoshop-2022-version-23-4-1-keygen-crack-serial-key-pc-windows-latest-2022/) [https://www.2tmstudios.com/photoshop-2021-version-22-3-torrent-activation-code](https://www.2tmstudios.com/photoshop-2021-version-22-3-torrent-activation-code-download/)[download/](https://www.2tmstudios.com/photoshop-2021-version-22-3-torrent-activation-code-download/) [https://www.pianistaid.com/wp-content/uploads/2022/06/Photoshop\\_CS5.pdf](https://www.pianistaid.com/wp-content/uploads/2022/06/Photoshop_CS5.pdf) [https://myirishconnections.com/wp-](https://myirishconnections.com/wp-content/uploads/2022/06/Photoshop_2022__Serial_Key_Updated_2022.pdf)

[content/uploads/2022/06/Photoshop\\_2022\\_\\_Serial\\_Key\\_Updated\\_2022.pdf](https://myirishconnections.com/wp-content/uploads/2022/06/Photoshop_2022__Serial_Key_Updated_2022.pdf) [https://kingphiliptrailriders.com/advert/adobe-photoshop-cc-2018-version-19-hack](https://kingphiliptrailriders.com/advert/adobe-photoshop-cc-2018-version-19-hack-patch/)[patch/](https://kingphiliptrailriders.com/advert/adobe-photoshop-cc-2018-version-19-hack-patch/)

<https://digipal.ps/blog/index.php?entryid=3393>